# **RETURN RESPONSES TO:**

### **RETOURNER LES RÉPONSES À:**

Philip de Leon (Contracting Authority / Autorité contractante) Bid Receiving Shared Services Canada | Réception des soumissions de SPC Services partagés Canada 700 Montreal Road Ottawa, Ontario K1A 0P7

### **INVITATION TO QUALIFY AMENDMENT**

# **MODIFICATION DE L'INVITATION À SE QUALIFIER**

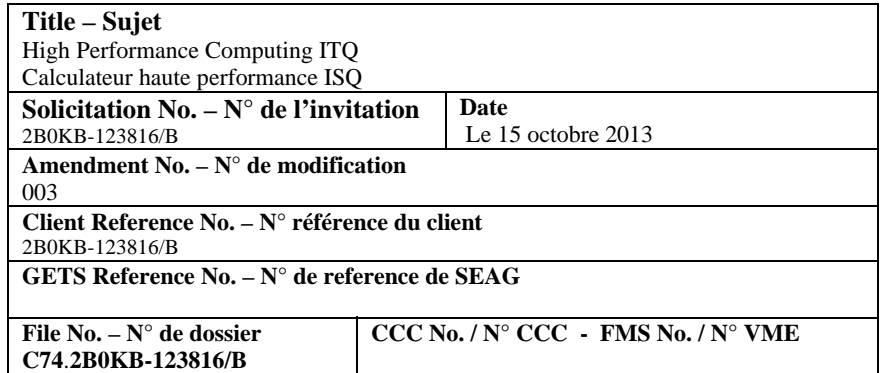

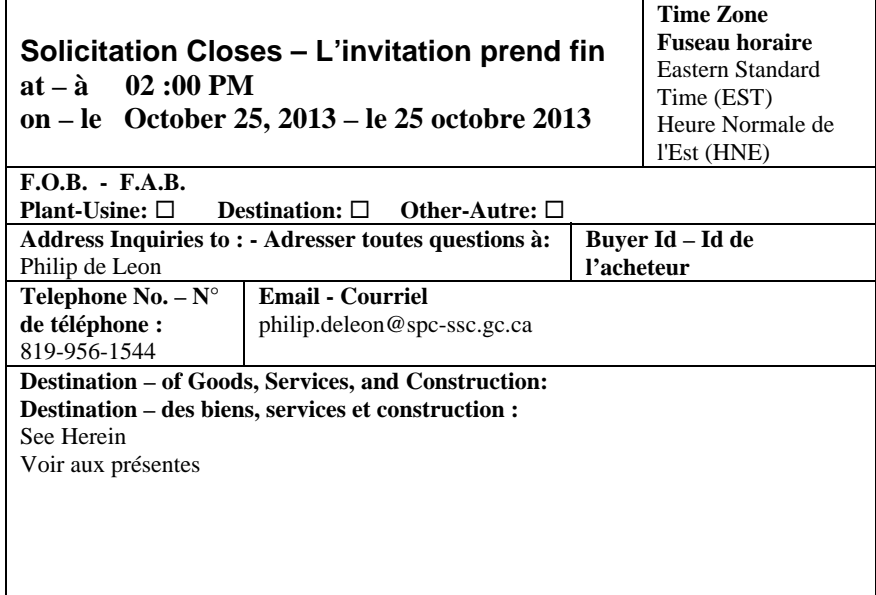

#### **Comments - Commentaires**

This document contains a Security Requirement / Ce document comprend des exigences relatives à la sécurité

#### **Vendor/Firm Name and address Raison sociale et adresse du fournisseur/de l'entrepreneur**

**Delivery required - Livraison exigée** See Herein Voir aux présentes **Delivery Offered – Livraison proposée**

**Issuing Office – Bureau de distribution** Shared Services Canada / Services partagés Canada Procurement And Vendor Relationships / Approvisionnement et relations avec les fournisseurs 11 Laurier Street Gatineau, Quebec K1A 0S5

La présente modification de l'invitation N° 003 vise à :

1. répondre aux questions soulevées; et

2. modifier l'invitation en consequence.

-----------------------------------------------------------

## **1. QUESTIONS ET RÉPONSES – ENSEMBLE No. 3**

### **Q3. Référence : Annexe D, Test de qualification**

Les scripts runentry et runmodel indiquent deux différentes façons (une utilisant un lanceur traditionnel et l'autre utilisant un script) pour lancer les travaux, telle que:

```
# OpenMPI style: 
# mpiexec -n 2 $(which ${entry}) 
# GC style: 
rumpirun.openmpi -x OMP_NUM_THREADS -x GEM_YINYANG -x 
MKL_CBWR_COMPATIBLE -x GEM_NDOMAINS -x TASK_BASEDIR -x TASK_INPUT -x 
TASK_BIN -x TASK_WORK -x TASK_OUTPUT -mca btl ^tcp -n 2 $(which 
${entry})
```
Quelle est la syntaxe correcte pour utiliser mpirun (OpenMPI) pour lancer runentry et runmodel?

**R3.** Comme indiqué dans le fichier README qui donne les instructions pour tourner le test de qualification, il est de la responsabilité du répondant de modifier runentry et runmodel pour les adapter à leurs systèmes.

#### **Q4. Référence : Annexe D, Test de qualification**

Avec le fichier TOPO contenant OMP\_NUM\_THREADS=1; NPEX=20; NPEY=20, une simulation a été essayée avec:

*./runentry YY-800 .../work ./runmodel YY-800 .../work* 

et runentry a échoué avec le message:

 *RPN\_COMM\_init: Inconsistency between userinit Subroutine and total number of PE: please check Requested topology = 1 by 1 Grid will use 400 processes ERROR DETECTED* 

Le runentry a été lancé avec:

```
 (time ${MPI_ROOT}/bin/mpirun --prefix /opt/openmpi/intel -np 800 
 --hostfile $rdir/hosts -x LD_LIBRARY_PATH -x OMP_NUM_THREADS -x 
 GEM_YINYANG -x GEM_NDOMAINS -x TASK_BASEDIR -x TASK_INPUT -x 
 TASK_BIN -x TASK_WORK -x TASK_OUTPUT $(which ${entry}) 2>&1 ) 
 > $rdir/runentry.$NPROCS.out
```
a) Quelle est la bonne syntaxe pour tourner runentry et runmodel pour le cas YY-800?

b) Est-ce qu'il faut éditer des fichiers d'entrée (namelist ou données)?

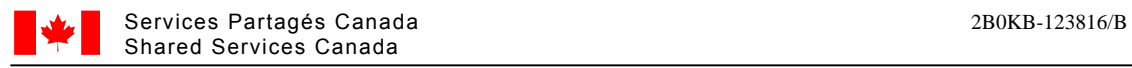

**R4.** a) Comme indiqué dans le fichier README qui donne les instructions pour tourner le test de qualification, la syntaxe pour tourner runentry et runmodel est, respectivement :

./runentry YY-800 [chemin du répertoire de travail] ./runmodel YY-800 [chemin du répertoire de travail]

où [chemin du répertoire de travail] doit être remplacé par le chemin réel sur le système du répondant reqêtes.

b) Il n'est pas permis de modifier les namelists et les données de quelque manière que ce soit.

### **Q5. Référence : Annexe D, Test de qualification**

Veuillez svp fournir un exemple complet des extrants pour les travaux runentry et runmodel pour l'élément YY-800 (ou YY-200).

**R5.** Le Canada a fourni des exemples pour certaines configurations dans le répertoire "20131009/run/verif" et ne fournira pas d'autre exemple d'extrants.

### **Q6. Référence : Annexe D, Test de qualification**

Dans le répertoire ../run/data, il y a un lien symbolique de YY-200  $\rightarrow$  YY-800.

Veuillez SVP confirmer que ceci est correct et attendu

**R6.** Ceci est correct et attendu.

### **Q7. Référence : Annexe D, Test de qualification**

Pour les scripts runentry et runmodel, la namelist nommée resources diffère: Dans runentry:

```
 &resources 
 Ptopo_npex = 1 , Ptopo_npey = 1 
 Ptopo_nblocx= $NPEX , Ptopo_nblocy= $NPEY 
 Ptopo_bind_L= .false.
```
Dans runmodel:

```
 &resources 
 Ptopo_npex = $NPEX , Ptopo_npey = $NPEY 
 Ptopo_nblocx= 1 , Ptopo_nblocy= 1 
 Ptopo_bind_L= .false.
```
Veuillez confirmer que ceci est correct.

**R7.** Ceci est correct.

### **Q8. Référence : Processus post-ISQ**

Après le processus de l'ISQ, est-ce qu'il est de l'intention de l'équipe d'évaluation d'aller à Supercomputing 2013 qui a lieu du 18 au 21 novembre au Colorado dans l'étape du processus d'examen et de précision des exigences? Ceci fournirait une bonne opportunité pour l'équipe de

rencontrer le personnel HPC technique et cadre les mieux qualifiés de chacun des répondants à un seul endroit.

**R8.** Détails et instructions sur les futures phases du processus ne sera fournie avant le début des phases respectives.

### **Q9. Référence : Partie 4, préparation et présentation des réponses**

La section 4.1 de l'isq dit:

Le Canada demande:

a) Que les répondants fournissent leurs réponses en sections distinctes, comme suit :

 i) Réponse de qualification (deux copies papier et deux copies électroniques sur CD et clé USB)

Veuillez svp confirmer que les résultats du test de vérification peuvent être fournis sur un support tel qu'un CD ou une clé mémoire car ils ne sont pas propices à la copie papier.

Si ceci est acceptable, veuillez svp clarifier combien de copies des résultats du test de vérification sont requises.

**R9.** Le Canada ne requiert pas de copie papier pour les résultats du Test de Qualification, mais un minimum de deux copies électroniques est requis, comme indiqué dans le document, chaque copie su un support séparé.

Le Canada demande que les répondants utilisent des clés USB au lieu de Cds ou DVDs. L'invitation sera modifié en consequence.

## **Q10. Référence : Date de clôture de l'ISQ**

Il faut que le test de verification de l'ISQ soit executer au plus tard vendredi, le 18 octobre. Nous avons besoin d'une période de temps raisonnable pour préparer et exécuter un test de cette ampleur, car elle va prendre un effort significatif.

Veuillez svp réviser la date d'échéance du le test de verification de l'ISQ au vendredi, le 15 novembre, pour que nous puissions préparer et exécuter le test avec succès?

**R10.** Selon la modification No. 2, la nouvelle date de clôture de l"ISQ est le 25 octobre 2013.

-----------------------------------------------------------

2. L'ISQ est modifiée comme suit :

À la partie 4, Préparation et présentation des réponses,

**SUPPRIMER:** Le texte suivant à la partie 4.1, Instructions pour la préparation de réponses :

« Le Canada demande:

a) Que les répondants fournissent leurs réponses en sections distinctes, comme suit :

i) Réponse de qualification (deux copies papier et deux copies électroniques sur CD et clé USB) »

**AJOUTER:** Le texte révisé comme suit à la partie 4.1, Instructions pour la préparation de réponses :

« Le Canada demande:

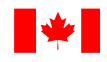

- a) Que les répondants fournissent leurs réponses en sections distinctes, comme suit :
	- i) Réponse de qualification, qui consiste de :

1) Le formulaire de présentation des réponses à l'ISQ et Formulaire des exigences obligatoires de l'ISQ (deux copies papier et deux copies électroniques sur CD ou clé USB)

2) Information demandée relative au test de qualification de l'ISQ l'ISQ (deux copies électroniques sur clé USB) »

**Tous les autres termes et conditions restent inchangés.**